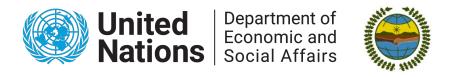

## **22**<sup>nd</sup> Session of the Permanent Forum on Indigenous Issues New York, 17 – 28 April 2023

**Guide of Participation of NEW Indigenous Peoples Organizations** (IPOs) and Academic Institutions

1. To participate at this session of the Permanent Forum on Indigenous Issues, you MUST FIRST CREATE A NEW PROFILE:

http://bit.ly/icso-new-profile

OR:

http://esango.un.org/civilsociety/showNewProfile.do?method=addNewProfile&sessionC heck=false

- 2. Please note that your organization's profile will be <u>ADDED AUTOMATICALLY</u> to our integrated Civil Society Organizations (iCSO) system. You will receive a confirmation email (an example is shown below) that your "organization's profile" has been added in our online database. A username and password will also be provided.
- \* Please note the approval of your profile does not mean that you are approved to participate at the 22<sup>nd</sup> Session of the Permanent Forum.

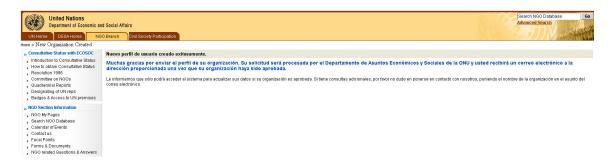

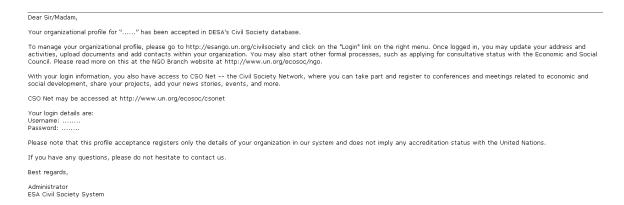

3. To manage your organizational profile, please visit: <a href="http://esango.un.org/">http://esango.un.org/</a> and click on the "Login" link on the right menu. Once logged in, please add your organization name, address, country, phone, email and make sure your Organization Type is Indigenous Peoples Organization or Academics and then click "continue" at the end of the page.

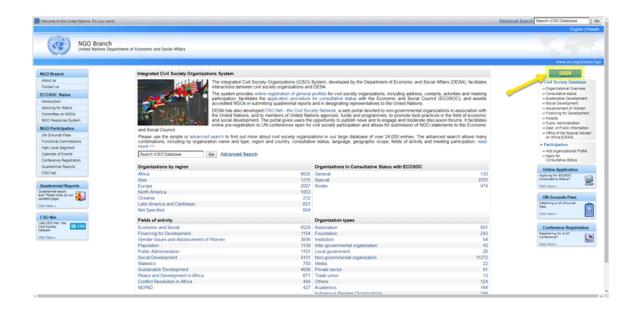

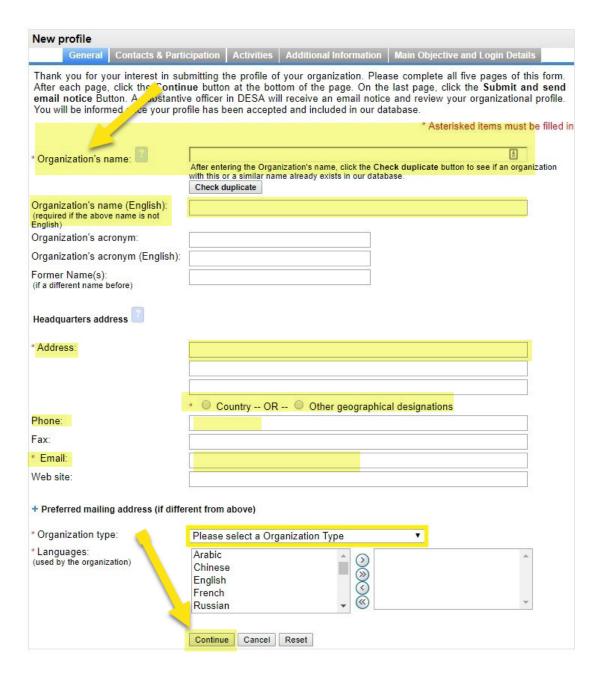

4. Please choose "Social Development" as your contact type, add your first name, last name, address, phone, email and then click "Continue" at the end of the page.

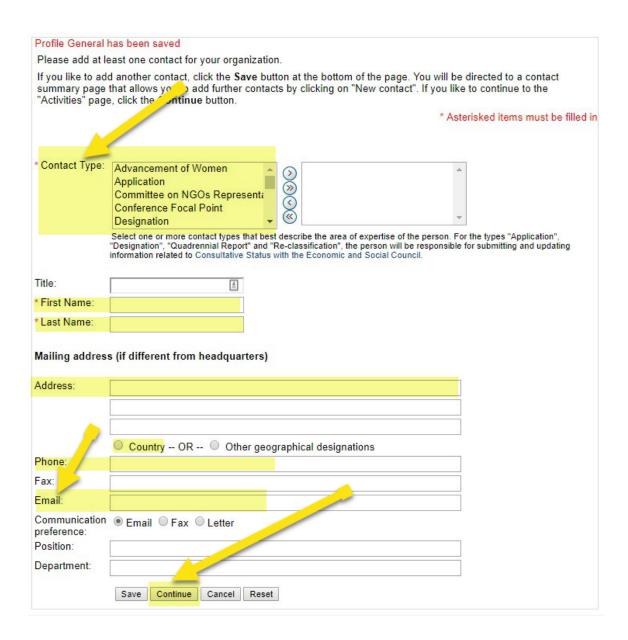

5. Please select "Social Development" as your area of expertise, fill out your "Mission Statement" and then click on "Continue" at the end of the page.

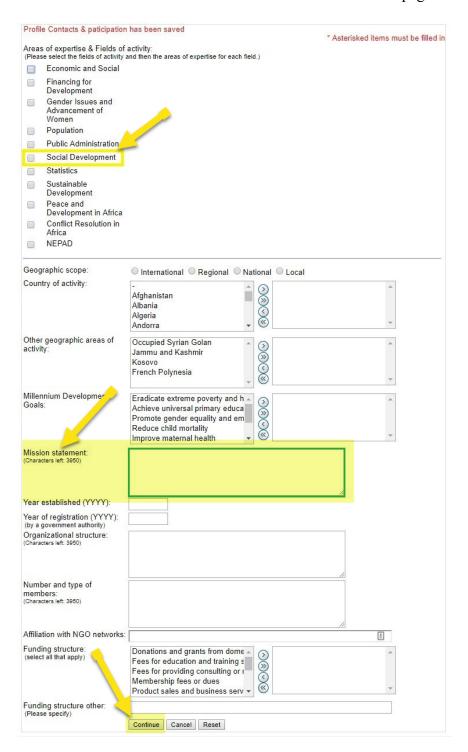

6. Please click on "+ Social Development" and indicate which indigenous peoples (including names of specific indigenous peoples and their communities, territories and sub-groups) are represented in your organization, provide a brief description of your work in connection with indigenous issues. For Academia, please provide information on the academic programs, community projects with indigenous peoples. Then, click on continue at the end of the page.

| Profile Activities have been saved                                                                                                    |  |  |  |
|----------------------------------------------------------------------------------------------------|--|--|--|
| Click the + sign below to add additional information in substantive areas of economic and social affairs. Please provide as much details as possible. |  |  |  |
| + Sustainable Development                                                                                                    |  |  |  |
| If you like to obtain more information about stainable development issues, please visit our website.                                                  |  |  |  |
| - Social Development                                                                                                    |  |  |  |
| If you like to obtain more informa bout social development issues, please visit our website.                                                          |  |  |  |
| Affiliation with other organizations:                                                                                                    |  |  |  |
| (e.g., networks, intergovernmental organizations, (e.g., networks intergovernmental organizations, research institutes) (Characters left: 3950)       |  |  |  |
|                                                                                                    |  |  |  |
| Publications: (title, year, frequency) (Characters left. 3950)                                                                                        |  |  |  |
| Purpose of the organization:<br>(Characters left: 3950)                                                                                               |  |  |  |
|                                                                                                    |  |  |  |
| Activities relevant to the conference of States Parties to the convertion on the Rights of Persons with pit polities: (Characters left: 3950)         |  |  |  |
| Confirmation of the activities of the                                                                                                    |  |  |  |
| Commination of the activities of the organization at the regional, national or international level: (Characters left: 3950)                           |  |  |  |
| A list of members of the governing body                                                                                                    |  |  |  |
| of the organization, and their countries of nationality:<br>(Characters left: 3950)                                                                   |  |  |  |
| Description of the membership of the                                                                                                    |  |  |  |
| organization, indicating the total number of members: (Characters left: 3950)                                                                         |  |  |  |
|                                                                                                    |  |  |  |
| Advancement of Women If you like to obtain more information about advancement of women issues, please visit our website.                              |  |  |  |
| + Forests                                                                                                    |  |  |  |
| If you like to obtain more information on forest issues, please visit our website.                                                                    |  |  |  |
|                                                                                                    |  |  |  |
| + Public Administration and Development Management                                                                                                    |  |  |  |
| If you like to obtain more information on public administration issues, please visit our website.                                                     |  |  |  |
| * Informal regional twork of NGOs If you like to obtain the information about the informal regional network on NGOs, please visit our website.        |  |  |  |
| + Office of Je Special Adviser on Africa                                                                                                    |  |  |  |
| + Ot UN Entities                                                                                                    |  |  |  |
| Continue Cancel Reset                                                                                                    |  |  |  |

7. Please choose "Social Development" as the main objective, type a password in the login details and click "Submit and send email notice" at the end of the page.

| Profile | Additional Information has been saved                                                                                                    |
|---------|----------------------------------------------------------------------------------------------------|
|         | you have completed this page, please click on the <b>Submit and send email notice</b> button. A substantive officer in<br>will receive an email notice and review your organizational profile. You will be informed once your profile has been<br>ed. |
| _* Ma   | * Asterisked items must be filled in Objective for submitting a profile                                                                                                    |
| 9,000   |                                                                                                    |
|         | ase select one main objective why your organization would like to be included in our database. The selection of main objective will decide which substantive office in DESA will review your profile.                                                 |
| 0       | Special Event / Application for Consultative Status with ECOSOC                                                                                                    |
| 0       | Sustainable Development                                                                                                    |
| 0       | Social Development                                                                                                    |
| 0       | Advancement of Women                                                                                                    |
| 0       | Financing for Development                                                                                                    |
| 0       | Forests                                                                                                    |
| 0       | Public Administration                                                                                                    |
| 0       | Department of Public Information                                                                                                    |
| 0       | NEPAD/Office of the special adviser on Africa                                                                                                    |
| _Logi   | n Details—                                                                                                    |
|         | ase enter a username and password which must be at least five characters and/or numbers long. Once your file has been accepted, you will use this username and password to login to your organizational profile.                                      |
|         | sername:                                                                                                    |
|         | assword:                                                                                                    |
| * R     | e-type Password:                                                                                                    |
|         |                                                                                                    |
| Submit  | and send email notice Cancel Reset                                                                                                    |

8. We will review your organization's profile and send a confirmation email (with instructions) informing you that your organization is **NOW OFFICIALLY CONFIRMED** to participate at the Session of the Permanent Forum on Indigenous Issues. Please note that you will need to register each person that will be attending the session for your organization. A link to registering your participants will also be provided.